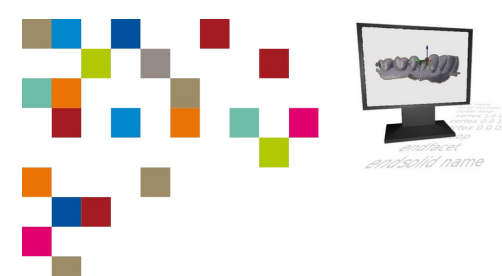

## **Checkliste 1. Schnittstelle Digitalisierung / CAD– Level 2**

**同片 | Zahntechnik | Projekt Digitaler Workflow| Selbstlernen** 

## **Kompetenz-Checkliste für den Level 2**

**Kontrolliere** die Ergebnisse deines Jobs to do mit der jeweiligen Lösung, bevor du die Checkliste verwendest!

Folgende Kompetenzen kannst du bei der Bearbeitung des "Jobs to do" im Kompetenzlevel 2 (fortgeschritten) erwerben:

- ▢ Ich kann den Unterschied zwischen einem offenen und einem geschlossenen CAD/CAM-System **beschreiben**.
- ▢ Ich kann die englischen Begriffe mesh, vertex, edge und face **übersetzen**.
- ▢ Ich kann die mit diesen Begriffen bezeichneten Teile eines 3D-Netzes anhand einer Skizze **darstellen**.
- ▢ Ich kann das Eintragen von Dreiecken in das STL-Format **beschreiben**,
	- ▢ Ich kann **beschreiben**, wie mit einem Texteditor eine leere Datei erstellt wird.
	- ▢ Ich kann **beschreiben**, wie eine Datei mit der Dateinameserweiterung .stl gespeichert wird.
	- ▢ Ich kann **beschreiben**, wie die Koordinaten für eine Fläche im STL-Format eingefügt werden.
	- ▢ Ich kann **beschreiben**, wie eine STL-Datei mit der 3D-Software Blender dargestellt wird.
	- ▢ Ich kann **beschreiben**, wie die Außenseiten eines STL-Netzes (gegen den Uhrzeigersinn) mit Blender kontrolliert werden.
- ▢ Ich kann die Bedingungen **erläutern**, unter denen ein STL-Netz (Mesh) manifold ist.
- ▢ Ich kann Fehler in einer STL-Datei mit Softwarehilfe **analysieren** und **korrigieren**.